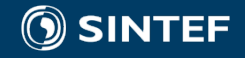

# Experiences with incorporating power loss in shared tunnels into the hydro unit commitment

Hydro Power Scheduling Workshop, 12 September 2018

Jiehong Kong, Research Scientist

SINTEF Energy Research

## **Outline**

- Background of Short-term Hydro Optimization Program (SHOP)
- Determination of the unit PQ curve
- Methods for incorporating power loss in shared penstock
- Numerical results
- Conclusion

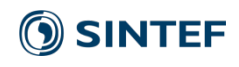

## Short-term Hydro Optimization Program (SHOP)

#### **Objectives**

- maximize the profit by exploiting the options of buying and selling in the markets
- minimize cost for covering a load

#### **Inputs**

- **Deterministic** electricity price, inflow and/or load for each time period (hourly / minute)
- **Detailed** description of watercourses, plant and unit configurations
- Different alternatives for **coupling to mid-term planning** (independent water value, water-value functions…)

#### **Main results**

- Reservoir trajectories, **water flow** among hydraulic objects
- Traded volume against the market (for **bidding**)
- Plant and unit production/consumption schedules (for **energy delivery**)
- Optimal distribution of **ancillary services** <sup>3</sup>

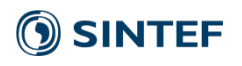

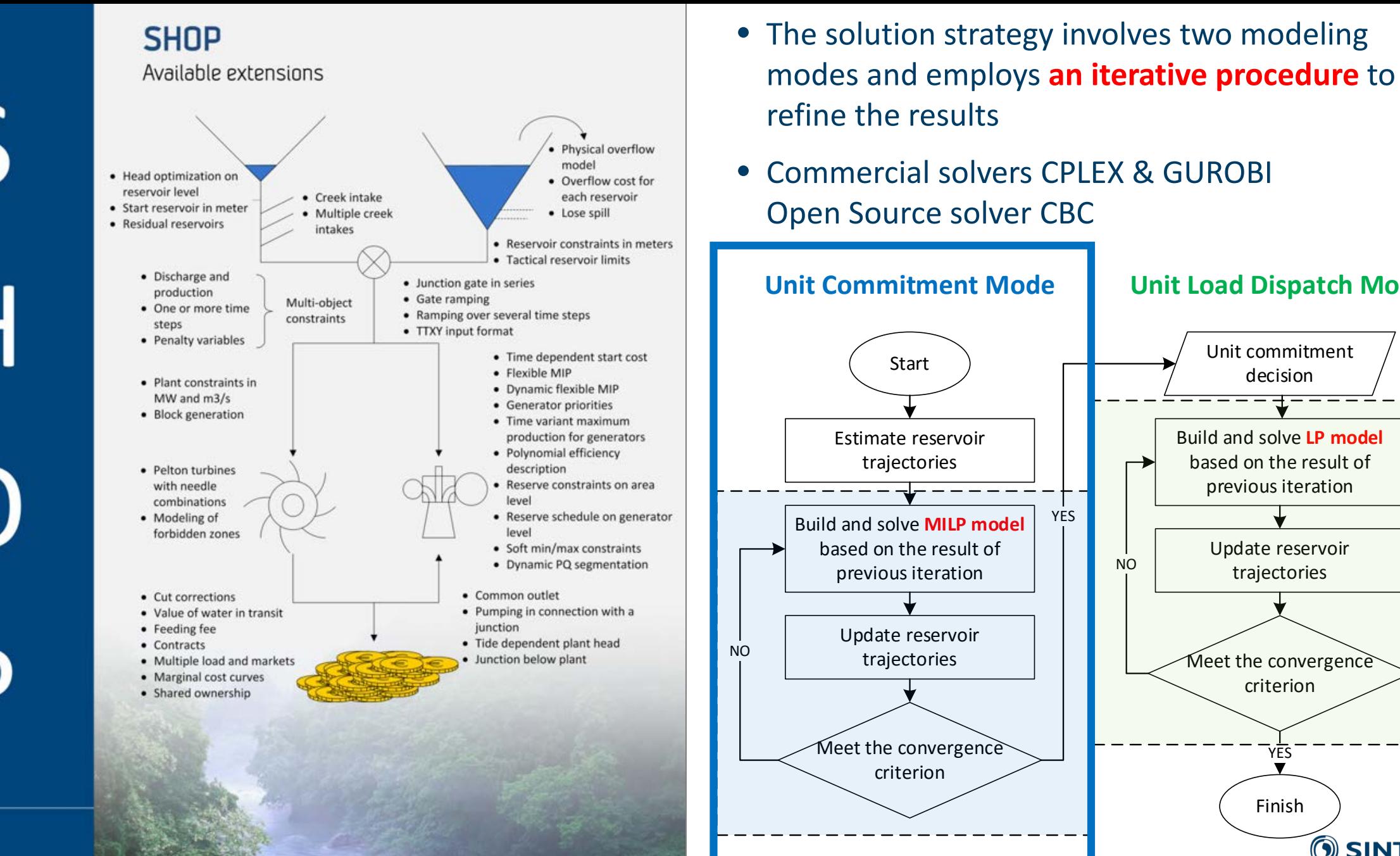

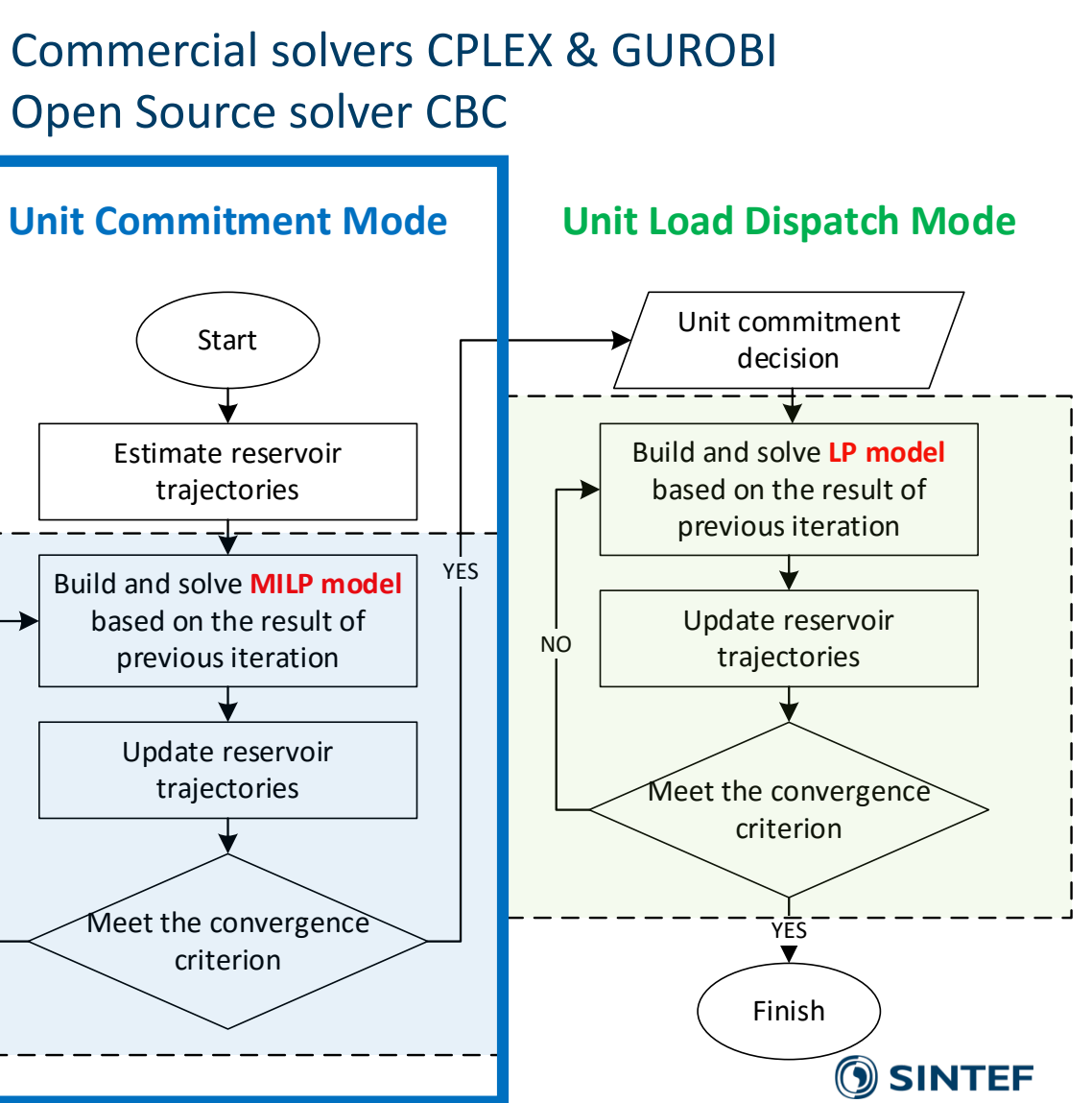

Michael M. Eclisnes<br>Frederic Darn Hans Iver Skjelbred Jiehang Kang

**Authors** 

#### **Mathematical formulation**

$$
p_{i,t} = G \cdot \eta_i^{GEN}(p_{i,t}) \cdot \eta_i^{TURB}(h_{i,t}^{NET}, q_{i,t}) \cdot h_{i,t}^{NET} \cdot q_{i,t}
$$
  
\n
$$
P_{i,t}^{MIN} \cdot \omega_{i,t} \le p_{i,t} \le P_{i,t}^{MAX} \cdot \omega_{i,t}
$$
  
\n
$$
Q_{i,t}^{MIN}(h_{i,t}^{NET}) \cdot \omega_{i,t} \le q_{i,t} \le Q_{i,t}^{MAX}(h_{i,t}^{NET}) \cdot \omega_{i,t}
$$
  
\n
$$
h_{i,t}^{NET} = H_t^{GROSS} - \alpha_n \cdot \left(q_{i,t} + \sum_{i' \in I_n \setminus \{i\}} q_{i',t}\right)^2
$$

$$
\sum_{i\in I} p_{i,t} = p_t^{SEL}
$$

#### **SHOP input**

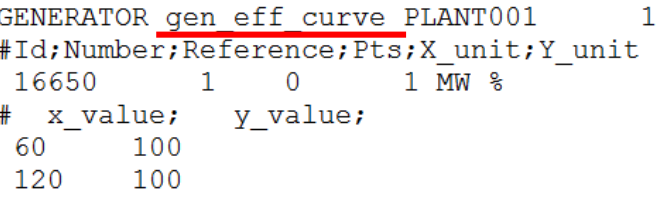

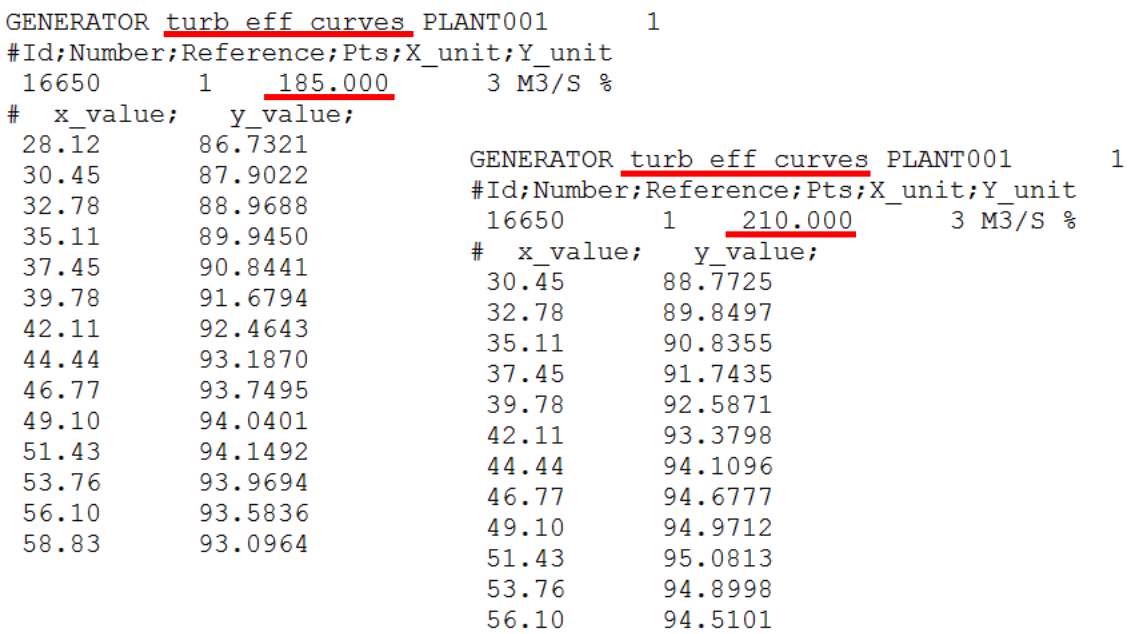

#### **Mathematical formulation**

#### **SHOP input**

 $p_{i,t} = G \cdot \eta^{GEN}_i(p_{i,t}) \cdot \eta^{TURB}_i\big(h^{NET}_{i,t},q_{i,t}\big) \cdot h^{NET}_{i,t} \cdot q_{i,t}$  $P_{i,t}^{MIN} \cdot \omega_{i,t} \leq p_{i,t} \leq P_{i,t}^{MAX} \cdot \omega_{i,t}$  $Q_{i,t}^{MIN}(h_{i,t}^{NET}) \cdot \omega_{i,t} \leq q_{i,t} \leq Q_{i,t}^{MAX}(h_{i,t}^{NET}) \cdot \omega_{i,t}$ 2  $h_{i,t}^{NET} = H_t^{GROSS} - \alpha_n \cdot \left( q_{i,t} + \right)$  $q_{i',t}$  $i' \in I_n \backslash \{i\}$  $\overline{\phantom{0}}$ 

$$
\sum_{i\in I} p_{i,t} = p_t^{SEL}
$$

GENERATOR attributes PLANT001  $\mathbf{1}$ #Id Type Penstock Nom prod Min prod Max prod Start cost  $1 \t 120.000 \t 60.000 \t 120.000 \t 0$ 24839  $\Omega$ 

GENERATOR min p constr PLANT001 period data type y unit npts time unit number starttime  $\Omega$  $\overline{0}$ 20161108060000000 **HOUR** 8760  $-1$  $MW<sup>-1</sup>$ # time Y 20161108060000000 65

GENERATOR max p constr PLANT001 time\_unit period data\_type  $\begin{array}{cc} y\text{unit} & \text{npts} \\ 8760 & -1 & \text{MW} & 1 \end{array}$ Id number starttime 20161108060000000 HOUR  $0 \quad 0$ # time 20161108060000000 95

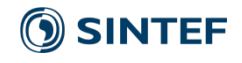

#### **Mathematical formulation**

 $p_{i,t} = G \cdot \eta^{GEN}_i(p_{i,t}) \cdot \eta^{TURB}_i\big(h^{NET}_{i,t},q_{i,t}\big) \cdot h^{NET}_{i,t} \cdot q_{i,t}$  $P_{i,t}^{MIN} \cdot \omega_{i,t} \leq p_{i,t} \leq P_{i,t}^{MAX} \cdot \omega_{i,t}$  $Q_{i,t}^{MIN}(h_{i,t}^{NET}) \cdot \omega_{i,t} \leq q_{i,t} \leq Q_{i,t}^{MAX}(h_{i,t}^{NET}) \cdot \omega_{i,t}$  $h_{i,t}^{NET} = H_t^{GROSS} - \alpha_n \cdot \left( q_{i,t} + \right)$  $i' \in I_n \backslash \{i\}$  $q_{i',t}$ 2

$$
\sum_{i\in I} p_{i,t} = p_t^{SEL}
$$

**SHOP input** 

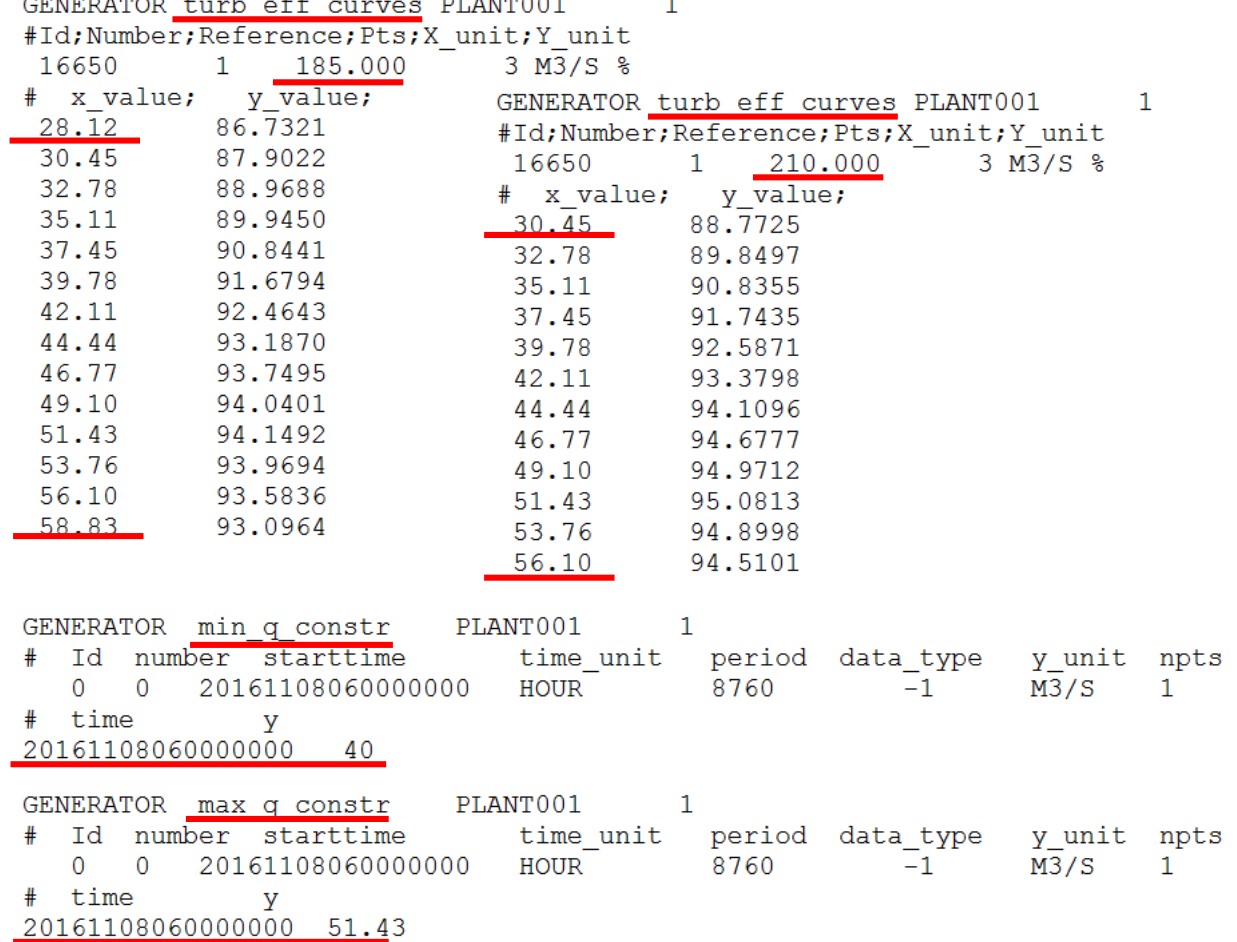

#### **Mathematical formulation**

 $p_{i,t} = G \cdot \eta_i^{GEN}(p_{i,t}) \cdot \eta_i^{TURB}(h_{i,t}^{NET},q_{i,t}) \cdot h_{i,t}^{NET} \cdot q_{i,t}$  $P_{i,t}^{MIN} \cdot \omega_{i,t} \le p_{i,t} \le P_{i,t}^{MAX} \cdot \omega_{i,t}$  $Q_{i,t}^{MIN}(h_{i,t}^{NET}) \cdot \omega_{i,t} \leq q_{i,t} \leq Q_{i,t}^{MAX}(h_{i,t}^{NET}) \cdot \omega_{i,t}$  $h_{i,t}^{NET} = H_t^{GROSS} - \alpha_n \cdot \left( q_{i,t} + \right)$  $i' \in I_n \backslash \{i\}$  $q_{i',t}$ 2  $\sum_i p_{i,t} = p_t^{SELL}$ 

- SHOP is formulated as a **MILP** model
- How to convert the **nonlinear** & **nonconvex** hydropower production function into a **concave** piecewise **linear** unit PQ curve?
- How to take all the **limits** into account?

∈

*Step 1: Update the Trajectory of the Reservoir and Calculate the Gross Head of the Plant*

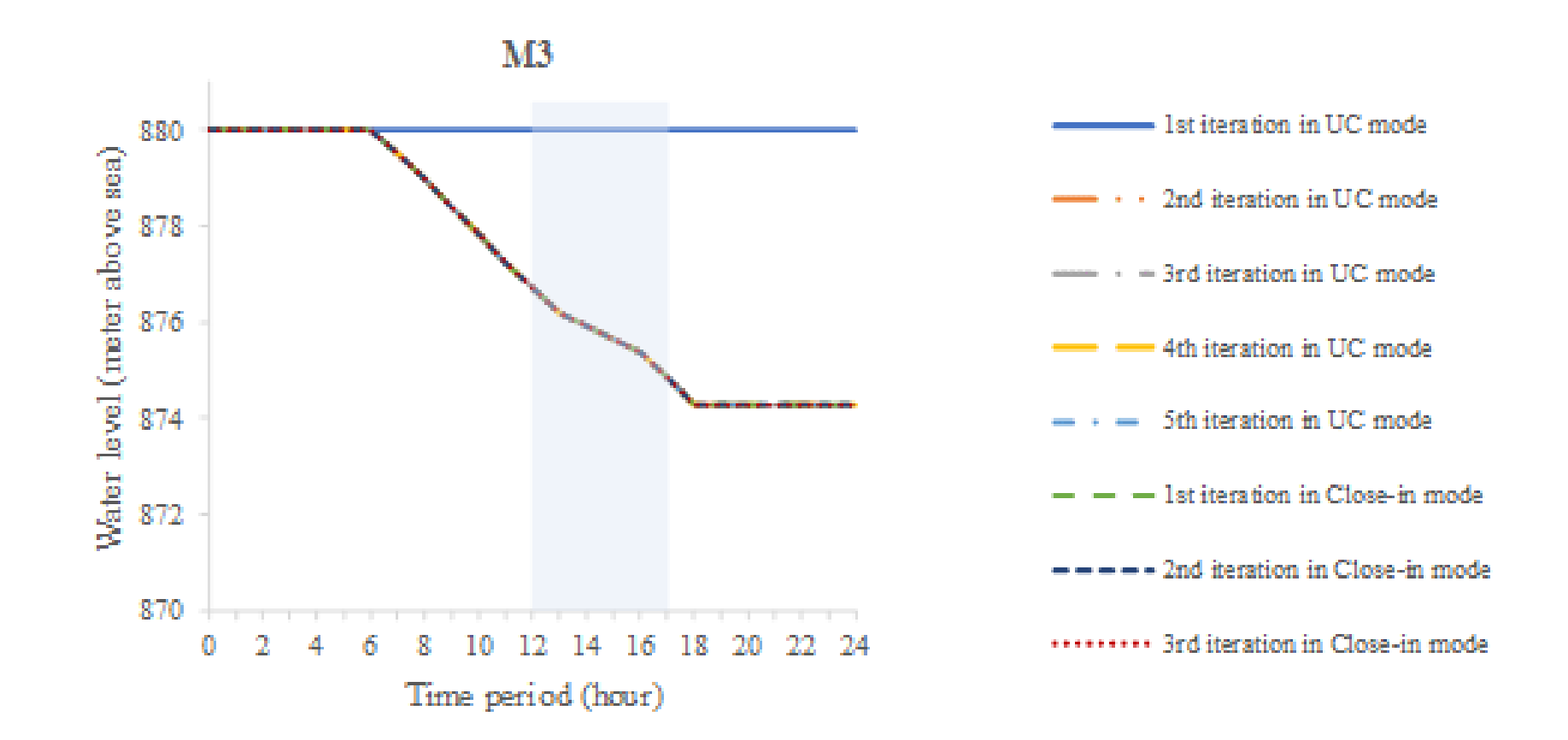

9

*P*

*Step 1: Update the Trajectory of the Reservoir and Calculate the Gross Head of the Plant*

*Step 2: Determinate the Head-dependent Minimum Water*   $\mathcal{D}$ ischarge  $Q_{i,t}^{MIN}$ , Best Efficiency point  $Q_{i,t}^{BEST}$  and Maximum Water  $\mathsf{Discharge}\: Q_{i,t}^{MAX}$  of the Unit

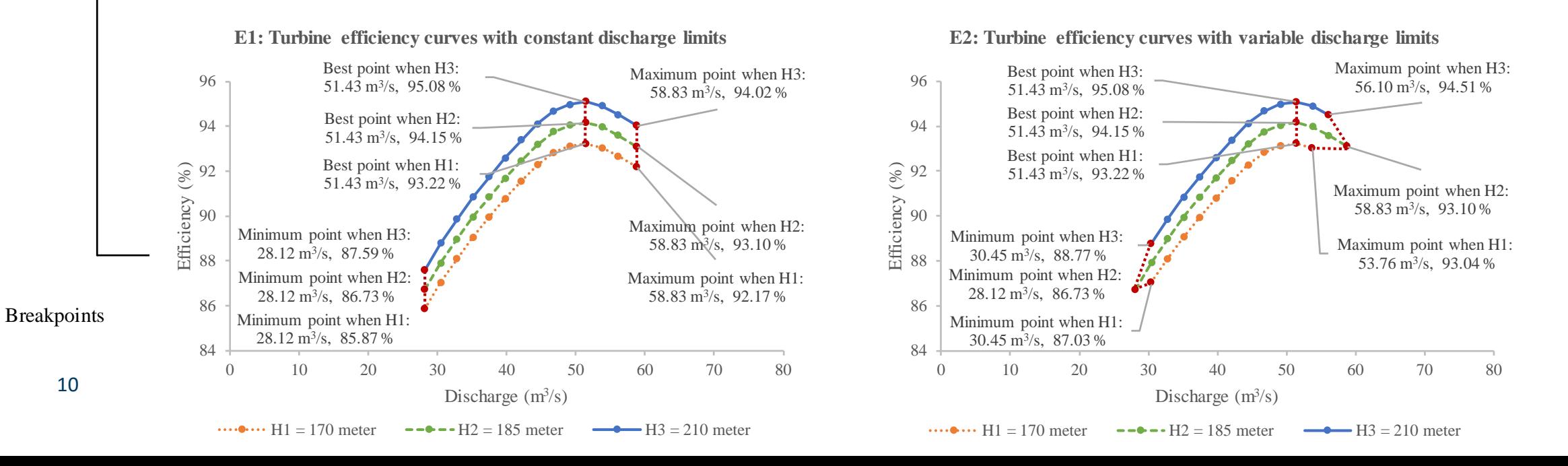

 $\overline{s}^{Down} + \overline{s}^{v}$ 

 $5^{DOWN}$ 

 $Q_{i,t}^{BEST}$   $q_{i,t}^*$ 

*Step 1: Update the Trajectory of the Reservoir and Calculate the Gross Head of the Plant*

*Step 2: Determinate the Head-dependent Minimum Water*   $\mathcal{D}$ ischarge  $Q_{i,t}^{MIN}$ , Best Efficiency point  $Q_{i,t}^{BEST}$  and Maximum Water  $\mathsf{Discharge}\ Q_{i,t}^{MAX}$  of the Unit

*Step 3: Equally Partition the Interval between the Minimum Water Discharge and the Best Efficiency Point into Segments.*

*Step 4: Equally Partition the Interval between the Best Efficiency Point and the Maximum Water Discharge into Segments.*

**Step 5**: Add the Optimal Operating Point  $q_{i,t}^*$  Resulting from the *Previous Iteration as an extra breakpoint.*   $\begin{array}{ccc} q_{i,t}^* & & Q_{i,t}^{MAX} & & Q \end{array}$ 

Breakpoints

Breakpoint indices *0*

 $Q_{i,t}^{MIN}$ 

 $Q_{i,t}^{B1}$   $Q_{i,t}^{B1}$ 

*P*

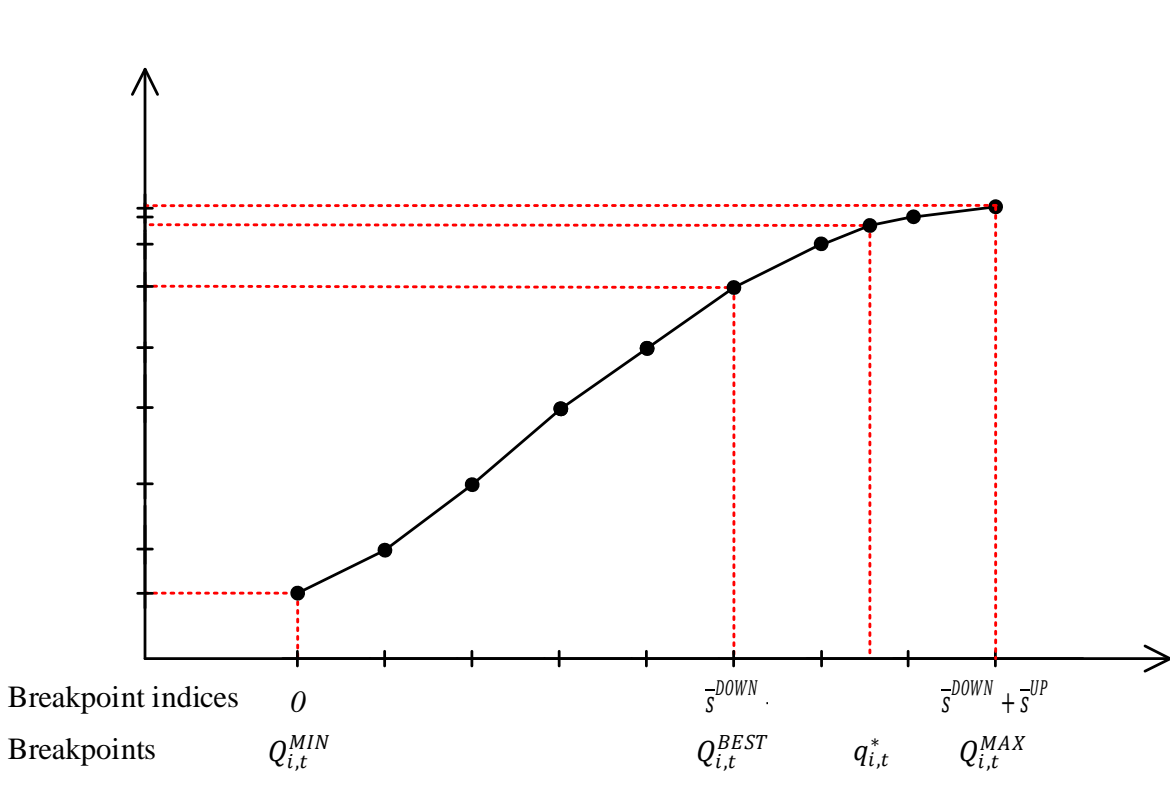

*Step 1: Update the Trajectory of the Reservoir and Calculate the Gross Head of the Plant*

*Step 2: Determinate the Head-dependent Minimum Water*   $\mathcal{D}$ ischarge  $Q_{i,t}^{MIN}$ , Best Efficiency point  $Q_{i,t}^{BEST}$  and Maximum Water  $\mathsf{Discharge}\ Q_{i,t}^{MAX}$  of the Unit

*Step 3: Equally Partition the Interval between the Minimum Water Discharge and the Best Efficiency Point into Segments.*

*Step 4: Equally Partition the Interval between the Best Efficiency Point and the Maximum Water Discharge into Segments.*

 $Step 5$ : Add the Optimal Operating Point  $q_{i,t}^*$  Resulting from the *Previous Iteration as an extra breakpoint.* 

*Step 6: Calculate the Corresponding Power Output of Each* 

**a dynamic sequence** with their corresponding net head Breakpoint *Instead of predefined, the breakpoints are computed in* 

*Step 7: Make Sure the Slope of Each Segment Non-increasing by Eliminating the Nonconcave Breakpoints* 

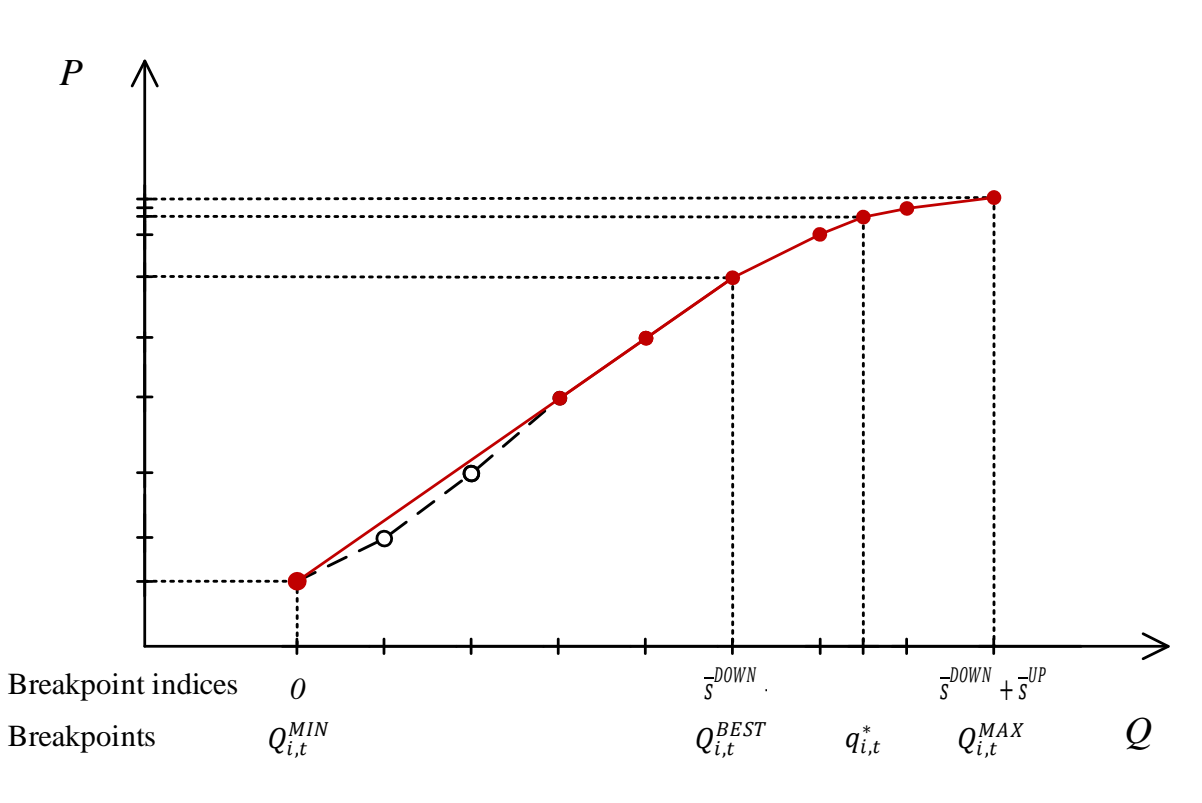

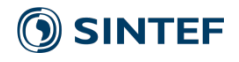

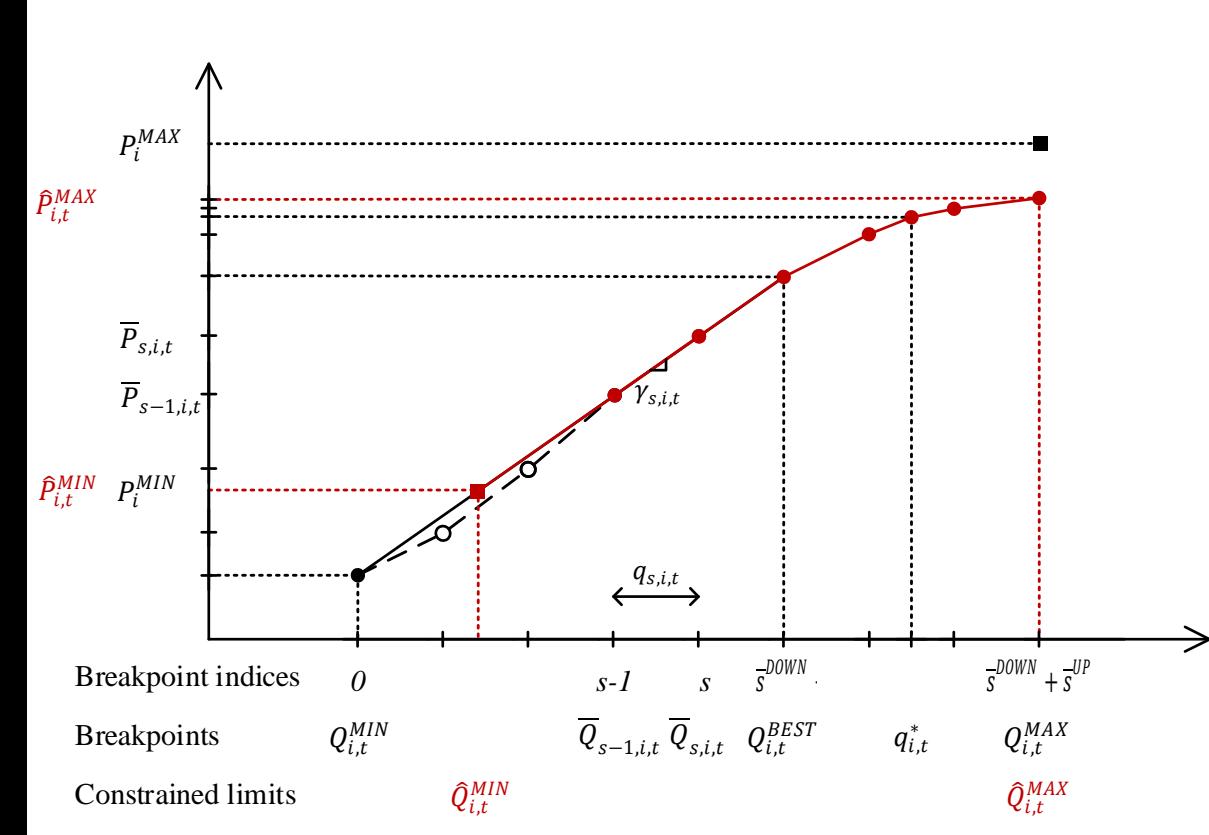

*Step 7: Make Sure the Slope of Each Segment Non-increasing by Eliminating the Nonconcave Breakpoints* 

#### *Step 8: Define the Final Operating limits based on most restrictive rule*

$$
p_{i,t} = \hat{P}_{i,t}^{MIN} \cdot \omega_{i,t} + \sum_{s=1,\dots,\overline{s}^{DOWN} + \overline{s}^{UP}} \gamma_{s,i,t} \cdot q_{s,i,t}
$$

$$
p_{i,t} \leq \hat{P}_i^{MAX} \cdot \omega_{i,t}
$$

$$
q_{i,t} = \hat{Q}_{i,t}^{MIN} \cdot \omega_{i,t} + \sum_{s=1,\dots,\overline{s}^{DOWN} + \overline{s}^{UP}} q_{s,i,t}
$$

 $0 \leq q_{s,i,t} \leq \overline{Q}_{s,i,t} - \overline{Q}_{s-1,i,t}$ 

#### **Mathematical formulation**

#### **SHOP input**

$$
p_{i,t} = G \cdot \eta_i^{GEN}(p_{i,t}) \cdot \eta_i^{TURB}(\boldsymbol{h_{i,t}^{NET}}, q_{i,t}) \cdot \boldsymbol{h_{i,t}^{NET}} \cdot q_{i,t}
$$
  
\n
$$
P_{i,t}^{MIN} \cdot \omega_{i,t} \le p_{i,t} \le P_{i,t}^{MAX} \cdot \omega_{i,t}
$$
  
\n
$$
Q_{i,t}^{MIN}(h_{i,t}^{NET}) \cdot \omega_{i,t} \le q_{i,t} \le Q_{i,t}^{MAX}(h_{i,t}^{NET}) \cdot \omega_{i,t}
$$
  
\n
$$
\boldsymbol{h_{i,t}^{NET}} = H_t^{GROSS} - \alpha_n \cdot \left(q_{i,t} + \sum_{i' \in I_n \setminus \{i\}} q_{i',t}\right)^2
$$

$$
\sum_{i\in I} p_{i,t} = p_t^{SELL}
$$

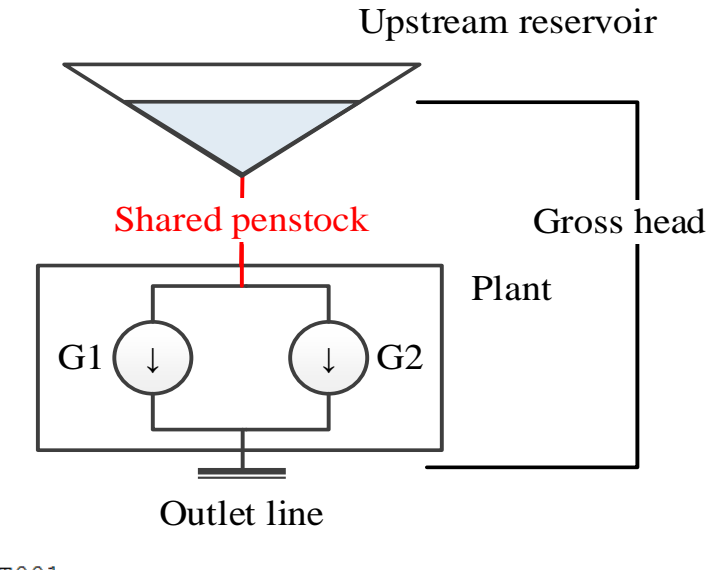

## PLANT001 PLANT attributes PLANT001 #Id; Water course; Type; Bid area; Prod area; Num units; Num pumps;  $\begin{array}{ccc} & -1 & & 1 \end{array}$ 24800  $\Omega$  $\overline{0}$  $\overline{2}$  $\Omega$ #Num main seg; Num penstock; Time delay; Prod factor; Outlet line;  $-1$   $-1$   $-0$  $0.000$ <sup>-</sup>  $672$ #Main tunnell loss  $0.000$ #penstock loss  $0.001$ 

ΞF

#### **Mathematical formulation**

 $p_{i,t} = G \cdot \eta^{GEN}_i(p_{i,t}) \cdot \eta^{TURB}_i\big(h^{NET}_{i,t},q_{i,t}\big) \cdot h^{NET}_{i,t} \cdot q_{i,t}$  $P_{i,t}^{MIN} \cdot \omega_{i,t} \leq p_{i,t} \leq P_{i,t}^{MAX} \cdot \omega_{i,t}$  $Q_{i,t}^{MIN}(h_{i,t}^{NET}) \cdot \omega_{i,t} \leq q_{i,t} \leq Q_{i,t}^{MAX}(h_{i,t}^{NET}) \cdot \omega_{i,t}$  $h_{i,t}^{NET} = H_t^{GROSS} - \alpha_n \cdot \left( q_{i,t} + \right)$  $i' \in I_n \backslash \{i\}$  $q_{i',t}$ 2

 $\sum_{i} p_{i,t} = p_t^{SELL}$ ∈

- The determination of the unit PQ curve **precedes** the optimization. The operating status of **other** units remains **unresolved**.
- How to account for **loss in shared** penstocks, involving not only the flow through the unit but also the flow of all the other units that are connected to the same penstock?

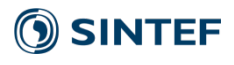

### Methods for incorporating loss in shared penstock

#### **Method 1: Set power\_loss /pq /previous**

- **Directly includes** penstock loss in the PQ curve of the unit.
- Uses the **optimal results obtained in the previous iteration**.

#### **Method 2: Set power\_loss /pq /proportional**

• **Directly includes** penstock loss in the PQ curve of the unit.

$$
h_{i,t}^{NET} = H_t^{GROSS} - \alpha_n \cdot \left( q_{i,t} + \sum_{i' \in I_n \setminus \{i\}} q_{i',t} \right)^2
$$

$$
\sum_{i \in I} p_{i,t} - \sum_{n \in N} \Delta p_{n,t} = p_t^{SEL}
$$

• Assumes that all the units connected to the same penstock always operate **at the same fraction** of their allowable capacity range.

### **Method 3: Set power\_loss /busbar**

17

- First **excludes** the penstock loss in the PQ curve, causing over-estimated power generation for the given discharge.
- Then **subtracts** the sum of power loss for each unit, which is equal to the sum of power loss in each penstock, from the plant energy balance constraint, i.e. busbar.
- The sum of power loss in a shared penstock is a **cubic** function of the total flow through the penstock, which is approximated by **a convex piecewise linear function**.

### Numerical results – Datasets

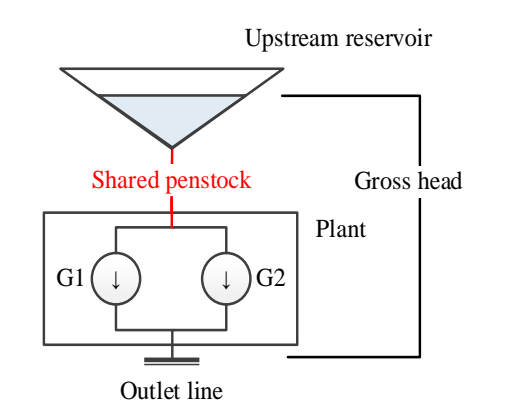

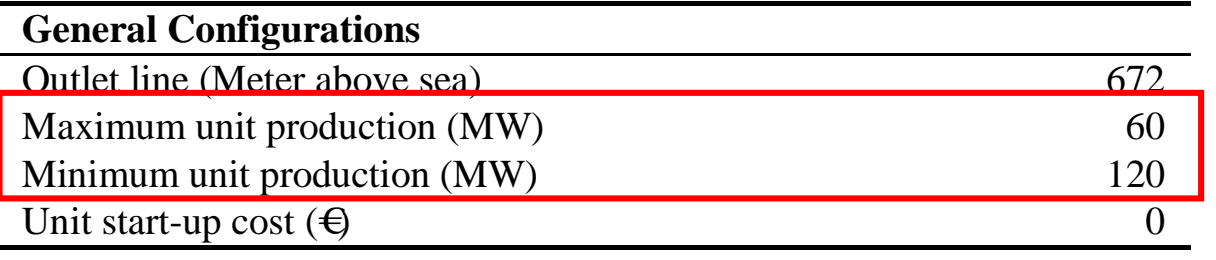

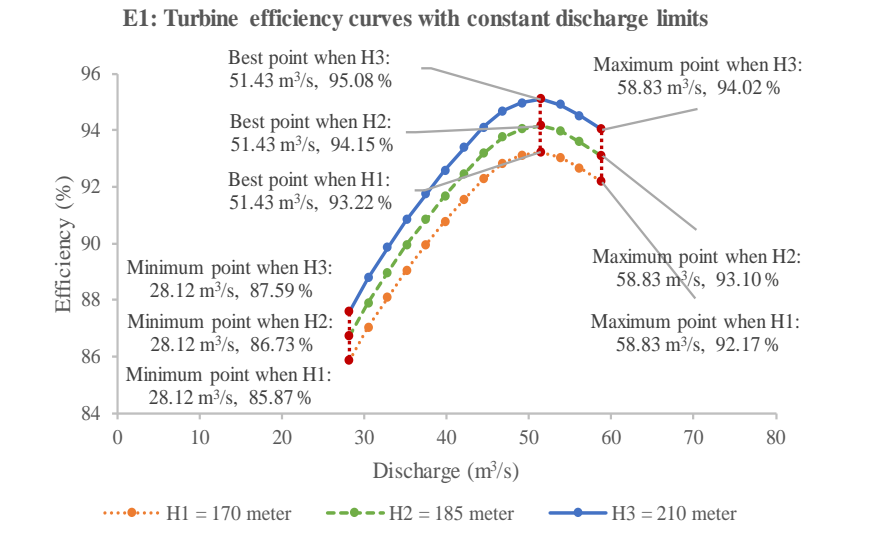

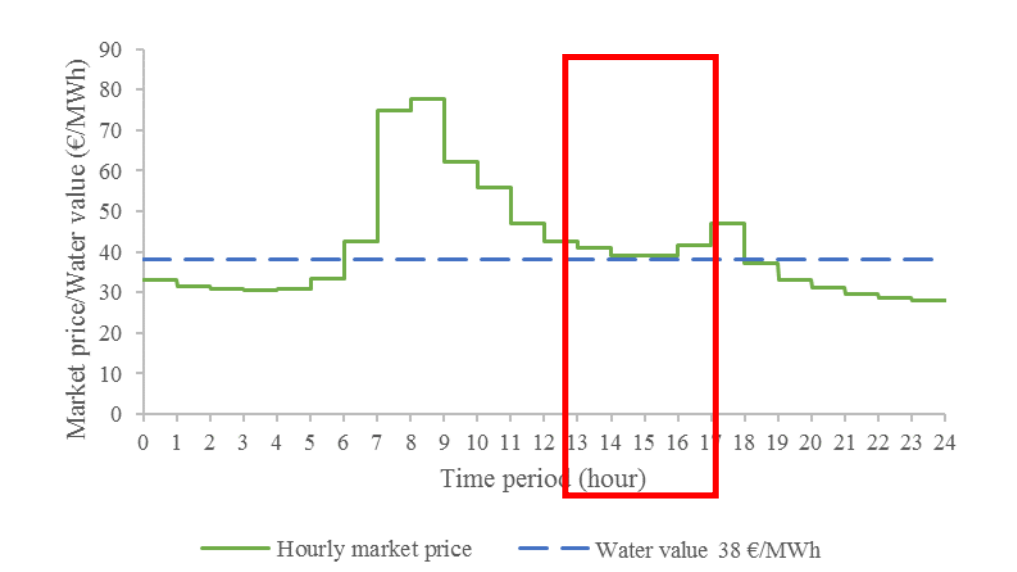

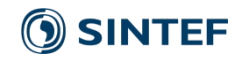

### Numerical results – Comparison of Methods

**Method 1: Set power\_loss /pq /previous Method 2: Set power\_loss /pq /proportional Method 3 (Default): Set power\_loss /busbar**

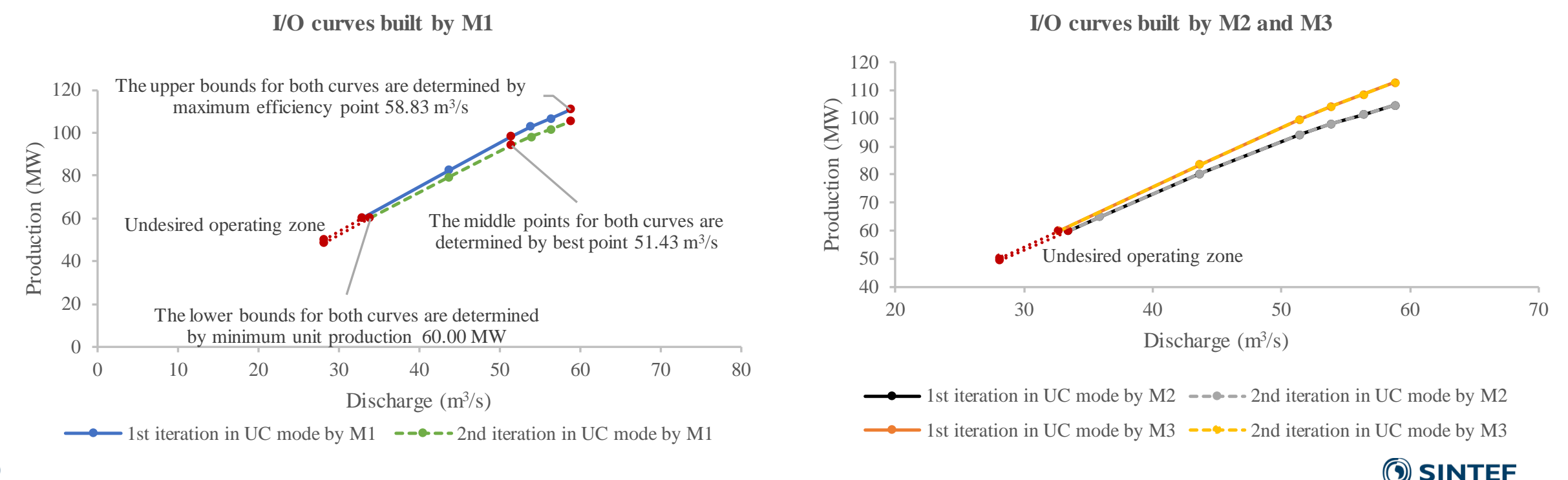

### Numerical results – Comparison of Methods

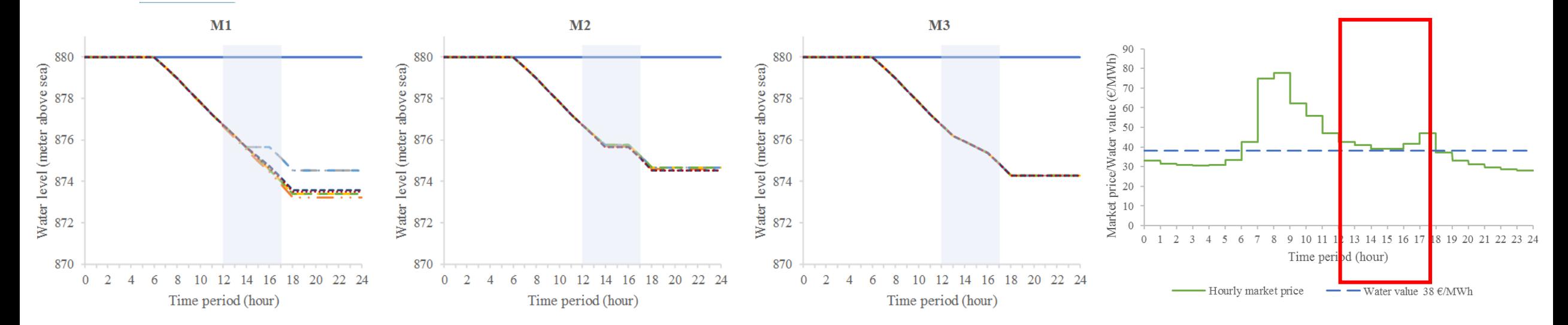

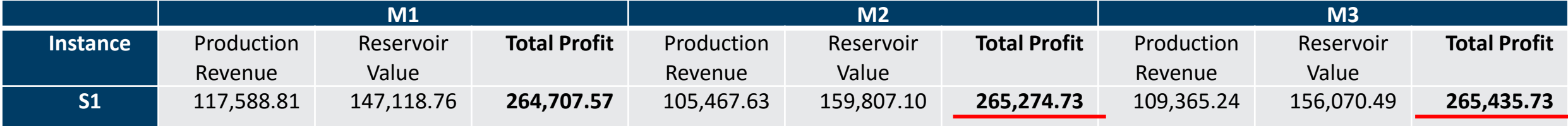

#### **M1 is flip-flop M3 is the best**

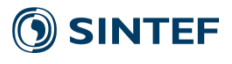

### Numerical results – Comparison of Modeling Penstock

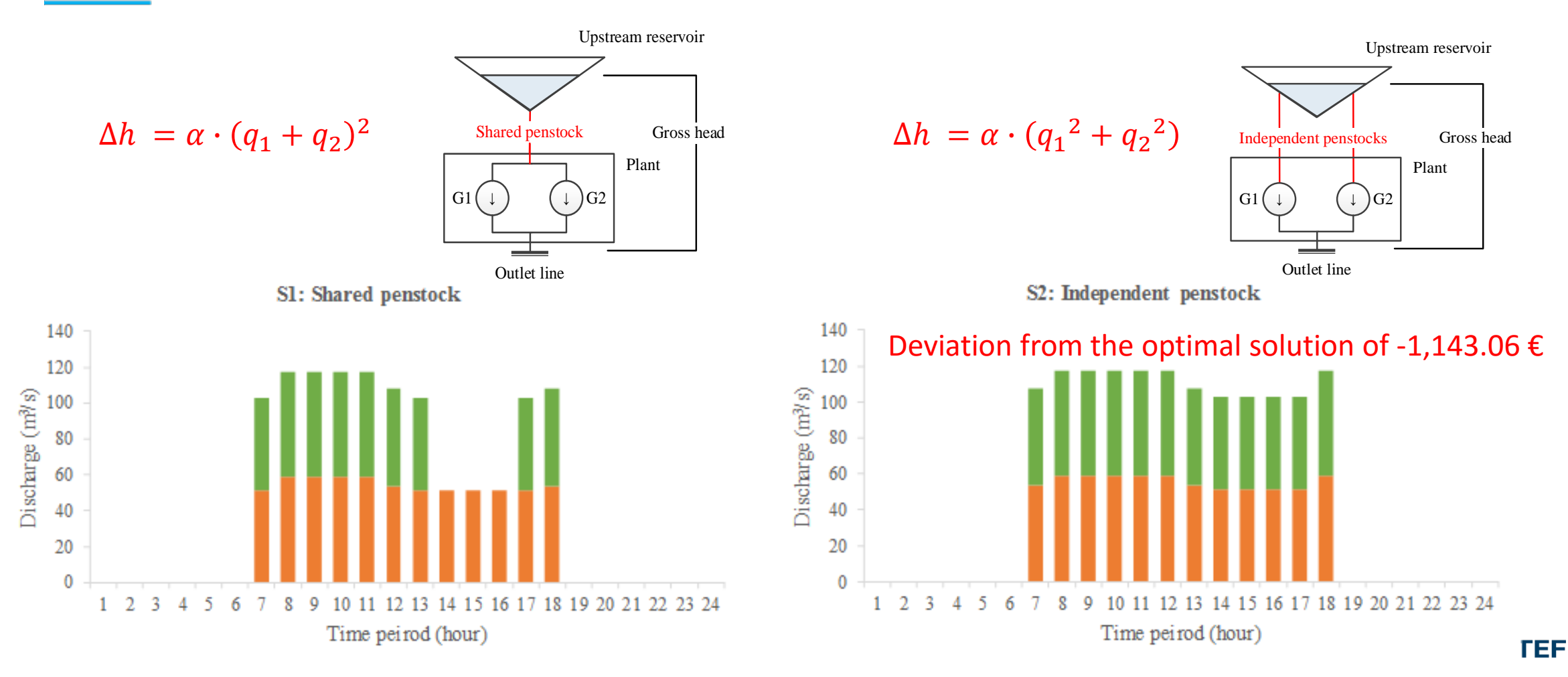

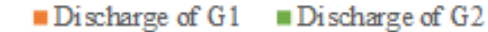

 $2<sup>1</sup>$ 

 $\blacksquare$  Discharge of G1  $\blacksquare$  Discharge of G2

## Conclusion

#### **Method 1: Set power\_loss /pq /previous**

• When the predicted market price for electricity is **close** to the water value at the end of the scheduling horizon, the power production is likely to **oscillate** between iterations

#### **Method 2: Set power\_loss /pq /proportional**

• Can avoid the flip-flop problem but suggests the units to **operate in the same pattern**

#### **Method 3: Set power\_loss /busbar**

• Gives **better** optimization result but potentially might **increase computational time**, since the unit penstock loss should be introduced to unit energy balance constraints to improve accuracy, especially when delivering reserves.

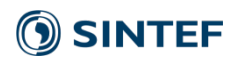

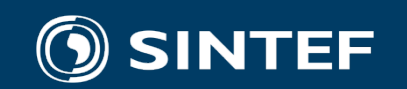

### Teknologi for et bedre samfunn